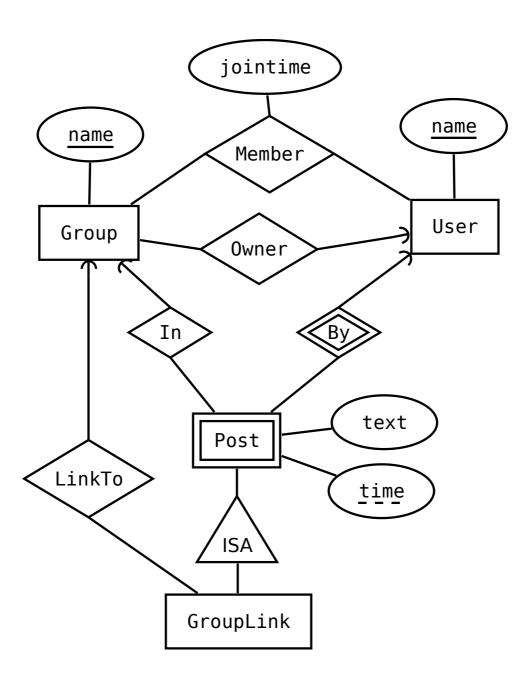

1 b) valda namn är i stort sett oväsentliga

$$X(\underline{x1}, x2)$$
 $Z(\underline{x1}, z1)$ 
 $x1 \rightarrow X.x1$ 
 $Y(\underline{y1}, \underline{z})$ 
 $z \rightarrow Z.x1$ 
 $Rzz(\underline{za}, zb)$ 
 $za \rightarrow Z.x1$ 
 $zb \rightarrow Z.x1$ 
 $Rxy(\underline{x}, \underline{y}, \underline{yz}, xy1)$ 
 $x \rightarrow X.x1$ 
 $(y, yz) \rightarrow Y.(y1, z)$ 

```
2 a)
\{E\}^+ = \{E,A,B\}
\{B, C\}^+ = \{B, C, E, A\}
\{C, D\}^+ = \{C, D\}
b)
A,C,D
B,C,D
C,D,E
c) One of several possible solutions:
R1(B, A)
R2(E, B)
R3(C, D, E)
3 Untested solutions:
SELECT F.x AS x_from, F.y AS y_from, T.x AS x_to, T.y AS y_to, weight
FROM Dots F, Connections, Dots T
WHERE from = F.idnr AND to = T.idnr
b) The first opeand of the UNION is only to include nodes with RADIX=0, you can still get full
points even if you did not include it (providing the rest of your solution is spotless)
SELECT idnr, COUNT(weight) AS radix, SUM(weight) AS total
FROM (SELECT idnr, NULL AS weight FROM Connections)
       UNION
        (SELECT from, weight FROM Connections) UNION
       UNION
        (SELECT to, weight FROM Connections)) AS Combined
GROUP BY idnr;
```

```
4)
a)
\pi_{\text{itemname}} (
 \sigma_{\text{value}} >= 1000 \text{ AND level} > 75 \text{ AND id=item AND player=name} (
  Items X Equipped X Players
))
b)
γ<sub>name, SUM(value)->total</sub>(
  (PlayerInventory U \pi_{item, player}(Equipped))
 X_{\text{item=id}}
  Items
)
c) First I find unused slots using subtraction (-), same as SQLs EXCEPT/MINUS operator
let Unused = \sigma_{player='jonas'}
 \pi_{player,\;equipslot}(PlayerInventory\;X_{id=item}\,Equippable)
 \pi_{player, equipslot} (Equipped)
))
Then I join the other attributes back in and project the correct ones, here using natural join:
R = \pi_{id, \text{ equipslot}} (PlayerInventory X_{id=item} Equippable \bowtie Unused))
5) Untested code
CREATE TABLE Warehouses (address TEXT PRIMARY KEY);
CREATE TABLE Shipment (
  warehouse TEXT REFERENCES Warehouses, -- d
  item INT,
  quantity_change INT,
  time TIMESTAMP,
  PRIMARY KEY (warehouse, item, time), -- e
  CHECK quantity_change != 0 -- f
);
CREATE VIEW Inventory AS -- b
SELECT warehouse, item, SUM(quantity_change) AS quantity
FROM Shipment
GROUP BY warehosue, item; -- a
-- For c, create a trigger INSTEAD OF UPDATE ON Inventory, that executes this statement:
INSERT INTO Shipment
 VALUES (OLD.warehouse,
            OLD.item,
            NEW.quantity-OLD.quantity
             CURRENT_TIMESTAMP)
```

6)

a)

Any example including user input, concatenating that user input to a query, and an example of malicious input and its consequences. Avoided using prepared statements.

b) There was a small mistake in the schema, saying "file" and "folder" were required instead of filename and foldername.

```
"foldername": "root",
 "contents": [
    {
     "foldername": "temp",
     "contents": [{"filename":"me", "size":100} ]
    },
    {
     "foldername": "img",
     "contents": [
        {"filename":"pic.jpg", "size":1234}
     ]
    },
    {"filename": "notes", "size":100}
1
}
c)
$..[?(@.foldername=="temp")].contents.[*].size
```